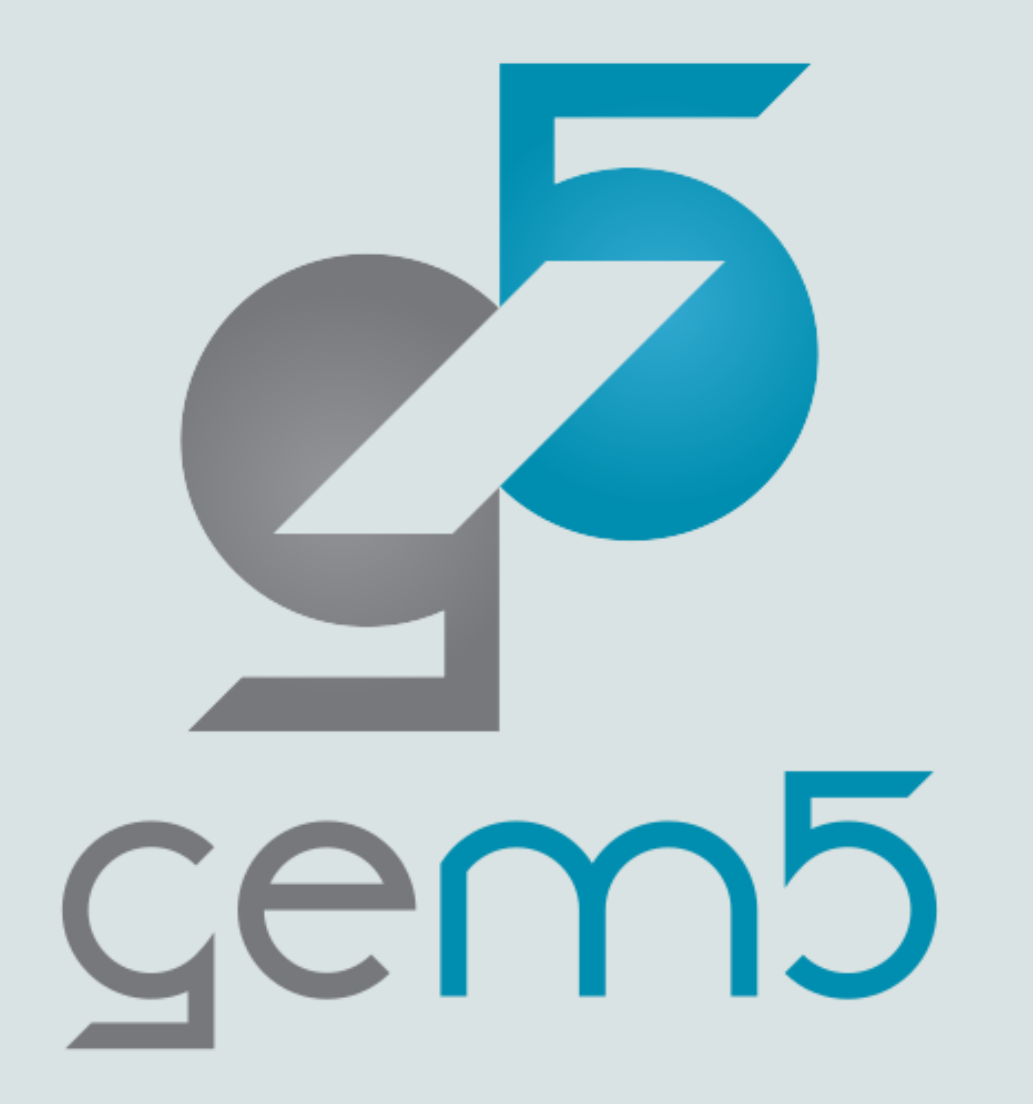

# gem5 Tutorial **Getting started with gem5**

Jason Lowe-Power & Bobby Bruce jlowepower/bbruce@ucdavis.edu

## What is gem5?

#### **Michigan m5 + Wisconsin GEMS = gem5**

#### "The gem5 simulator is a modular platform for computer-system architecture research, encompassing system-level architecture as well as processor microarchitecture."

Lowe-Power et al. **The gem5 Simulator: Version 20.0+**. ArXiv Preprint ArXiv:2007.03152, 2021. https://doi.org/10.48550/arXiv.2007.03152

Nathan Binkert, Bradford Beckmann, Gabriel Black, Steven K. Reinhardt, Ali Saidi, Arkaprava Basu, Joel Hestness, Derek R. Hower, Tushar Krishna, Somayeh Sardashti, Rathijit Sen, Korey Sewell, Muhammad Shoaib, Nilay Vaish, Mark D. Hill, and David A. Wood. 2011. **The gem5 simulator**. *SIGARCH Comput. Archit. News* 39, 2 (August 2011), 1-7. DOI=http://dx.doi.org/10.1145/2024716.2024718

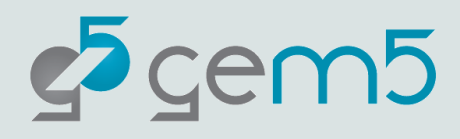

## Tutorial and book are open source!

https://www.gem5.org/documentation/learning\_gem5/introduction/ Source: https://gem5.googlesource.com/public/gem5-website/

See a problem?

Submit a change request or open an issue

Want to add new material? Let me know!

Want to do your own version of this? Let me know! Creative commons license

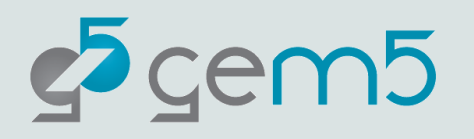

Attribution 4.0

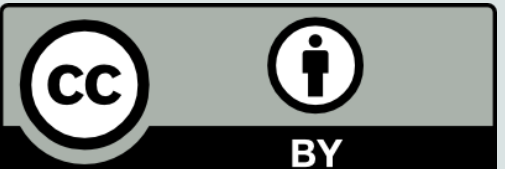

### This tutorial

This is going to be interactive!

Trying something new with github codespaces and classroom **<https://classroom.github.com/a/rV-jjuab>**

Work along with us for best results

Ask questions!!

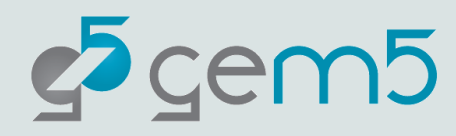

# Agenda

#### Introduction (8:30-8:45)

#### gem5 standard library (8:45-10:00)

Getting started with gem5 Understanding gem5 output gem5 resources Full system simulation Extending the gem5 standard library

#### Developing with gem5 (10:00-10:30, coffee break, 11:00-11:30)

Building gem5 A simple SimObject Debugging in gem5 Event-driven programming Adding parameters

#### A bit of everything else (11:30-12:00)

The gem5 user's workshop (1:30-5:00)

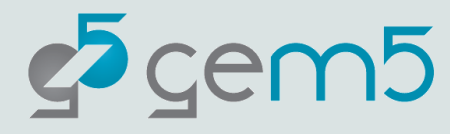

# Introduction to gem5

What is "simulation" anyway?

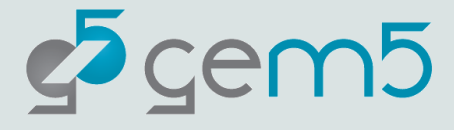

# Downloading/building gem5

- > git clone https://gem5.googlesource.com/public/gem5
- > cd gem5
- > scons build/X86/gem5.opt **–j<number of threads>**

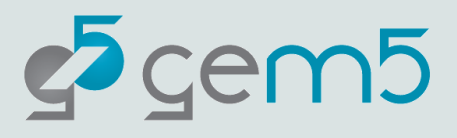

#### > git clone https://gem5.googlesource.com/public/gem5

#### **git**: Version control system <https://git-scm.com/book/en/v2>

**googlesource**: Main gem5 repo location (not github, for now)

**stable**: The default branch for gem5. Updated at stable releases.

**develop** is updated more frequently (>1 per day)

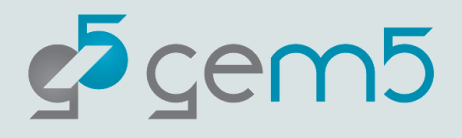

# > scons build/X86/gem5.opt **–j17**

**scons**: the build system that gem5 uses (like make). See <http://scons.org/>

**build/X86/gem5.opt:** "parameter" passed to scons. gem5's *Sconscript* interprets this. Also, the patch to the gem5 executable.

**X86**: Specifies the default build options. See build\_opts/\*

**opt**: version of executable to compile (one of debug, opt, fast)

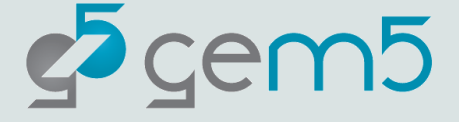

# Let's skip all that (for now)

#### **<https://classroom.github.com/a/rV-jjuab>**

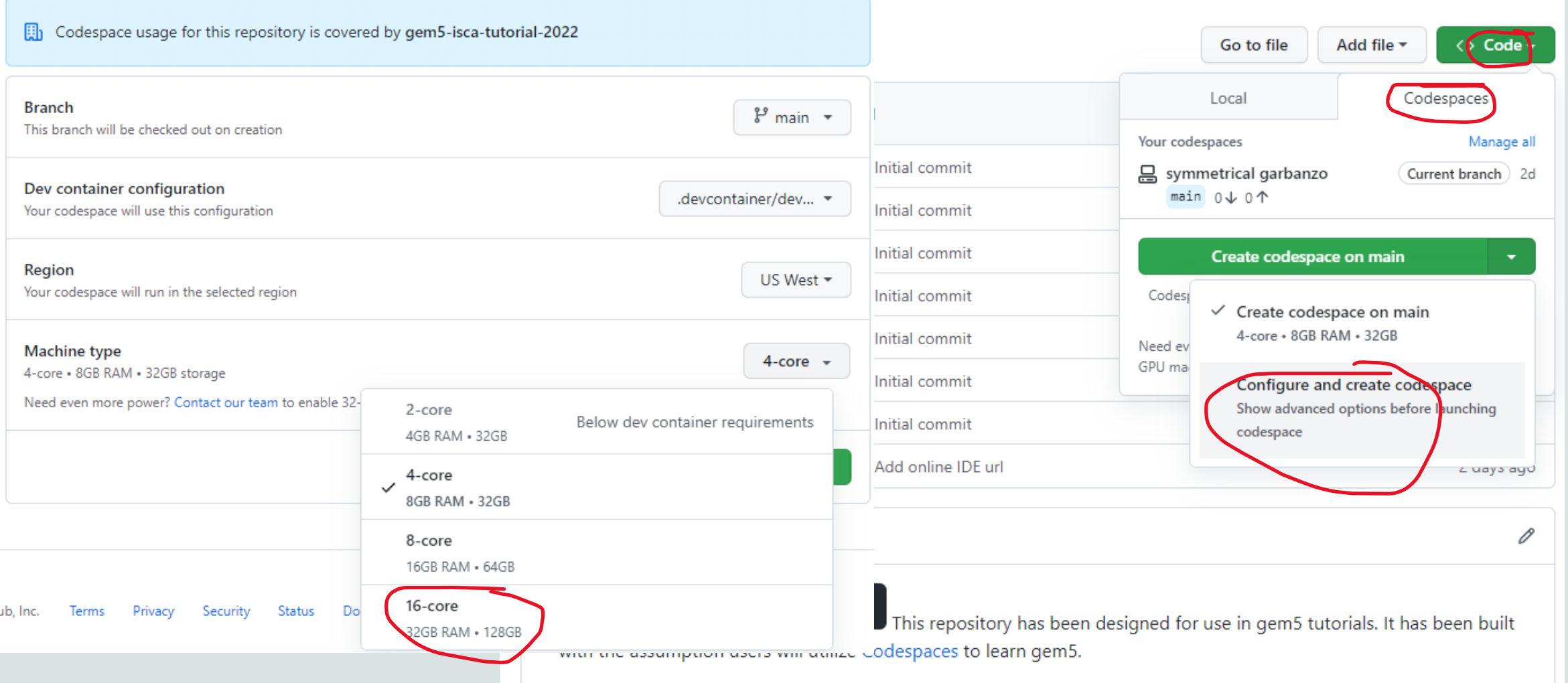

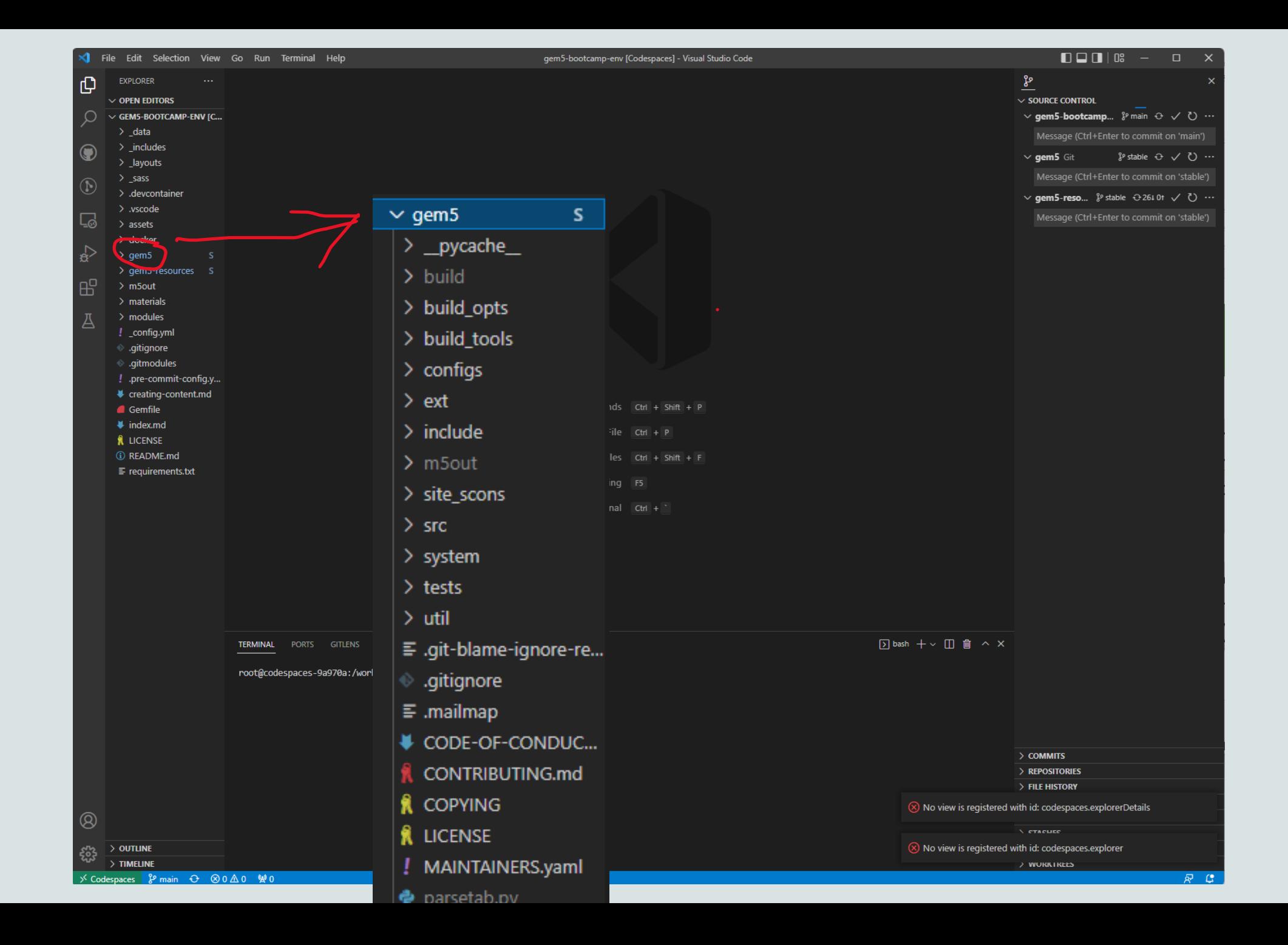

#### Computer systems research/engineering

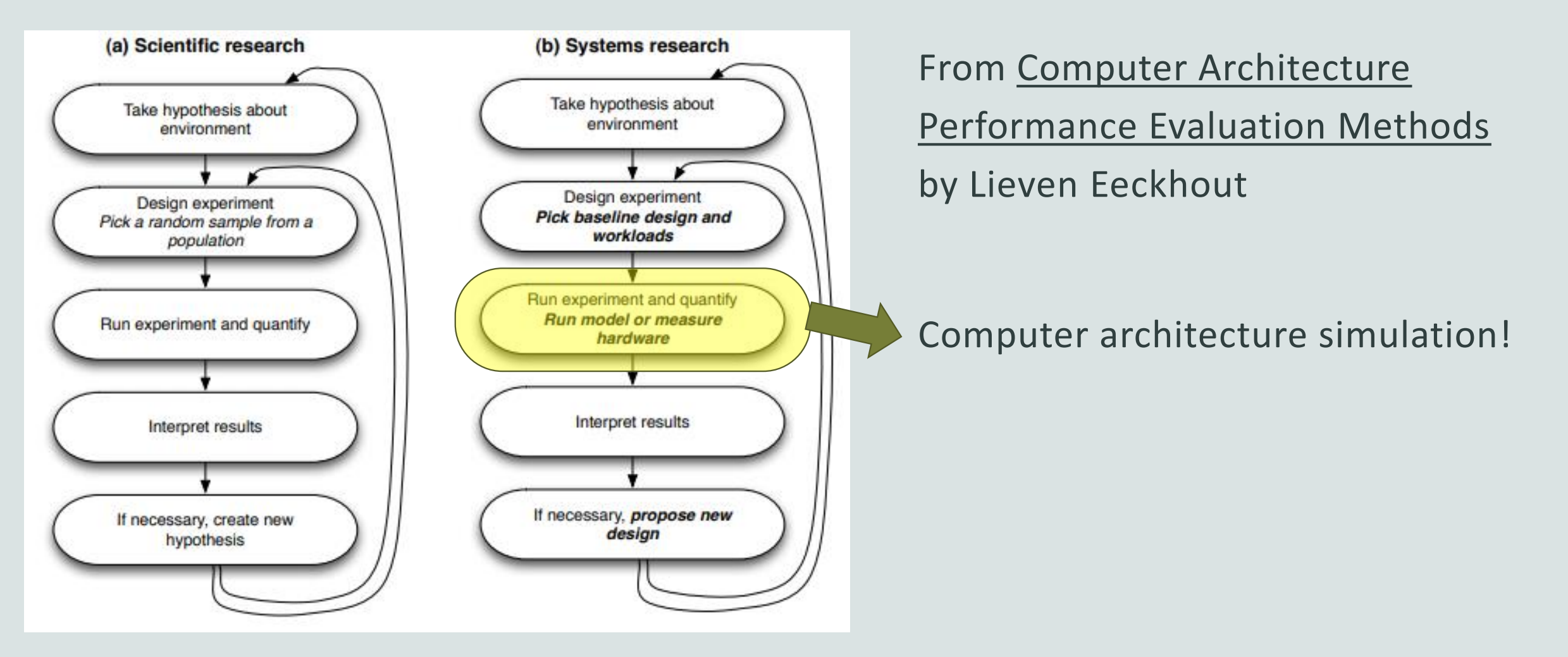

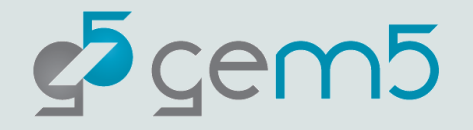

### Kinds of simulation

Functional simulation

Executes programs correctly. Usually no timing information Used to validate correctness of compilers, etc. RISC-V Spike, QEMU, gem5 "atomic" mode

Instrumentation-based / Trace-based

Often binary translation. Runs on actual hardware with callbacks *If execution depends on timing, this will not work!* PIN, CMP\$im, NVBit

Execution-driven

Functional and timing simulation is *combined* gem5 and many others gem5 is "execute in execute" or "timing directed"

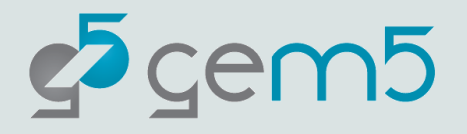

### Full system simulation

Components modeled with enough fidelity to run mostly unmodified apps

Often "Bare metal" simulation

All of the program is functionally emulated by the simulator

Often means running the OS in the simulator, not faking it

"Full system" simulators are often a combination of functional and full system

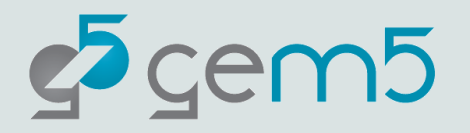

### Nomenclature

 $25$  cem $5$ 

**Host:** the actual hardware you're using Running things directly on the hardware: **Native execution**

**Guest:** Code running on top of "fake" hardware OS in virtual machine is guest OS Running "on top of" hypervisor Hypervisor is emulating hardware

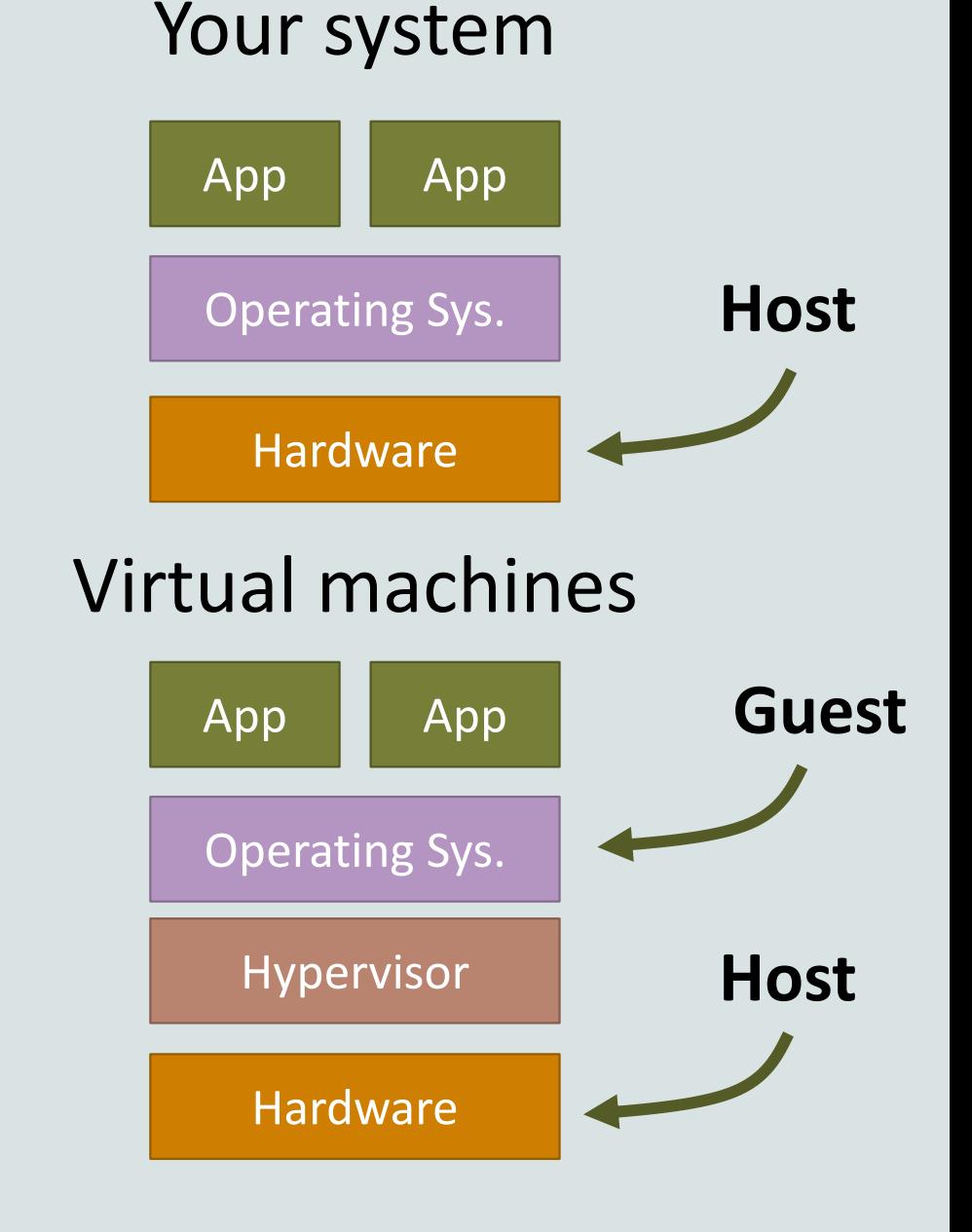

### Nomenclature

**Host:** the actual hardware you're using **Simulator**: Runs on the host Exposes hardware to the guest **Guest:** Code running on *simulated* hardware OS running on gem5 is guest OS gem5 is simulating hardware **Simulator's code:** Runs natively executes/emulates the guest code **Guest's code:** (or benchmark, workload, etc.) Runs on gem5, not on the host.

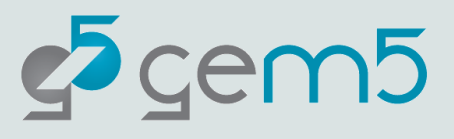

#### Your system

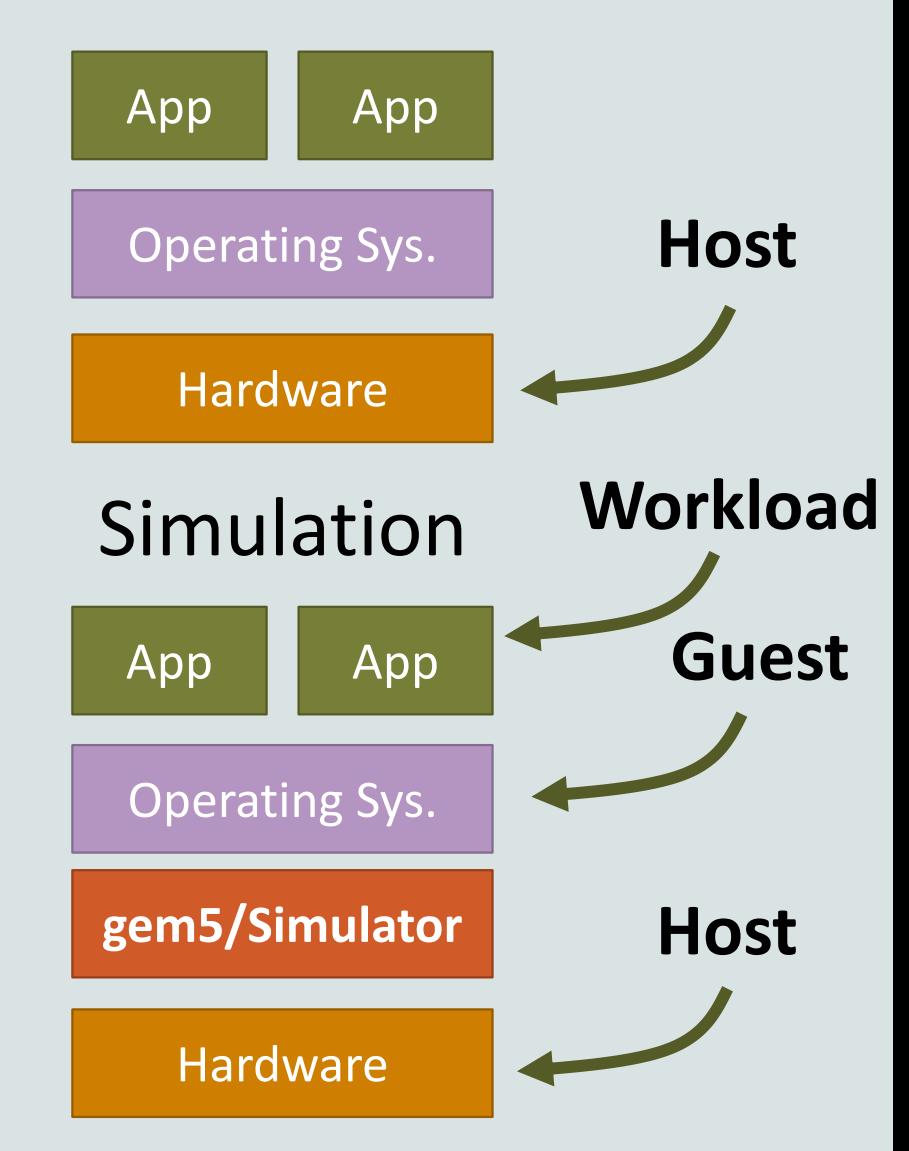

## Nomenclature

**Host:** the actual hardware you're using

**Simulator**: Runs on the host

Exposes hardware to the guest

#### **Simulator's performance:**

Time to run the simulation on host Wallclock time as you perceive it

#### **Simulat***ed* **performance:**

Time predicted by the simulator Time for guest code to run on simulator

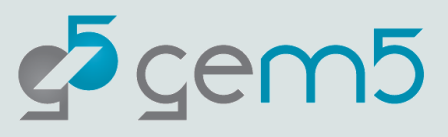

# App **App** Operating Sys. Hardware **Host** App **App** Operating Sys. **Hardware Host** Your system **gem5/Simulator Guest** Simulation **Workload**

### gem5 architecture

gem5 consists of "**SimObjects**"

#### Most C++ objects in gem5 inherit from **class SimObject**

Represent physical system components

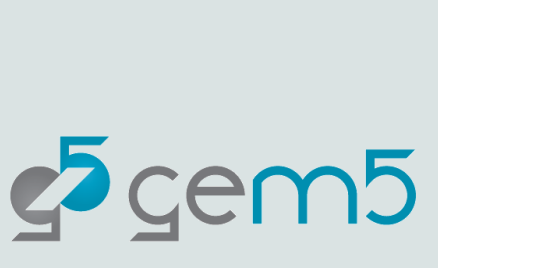

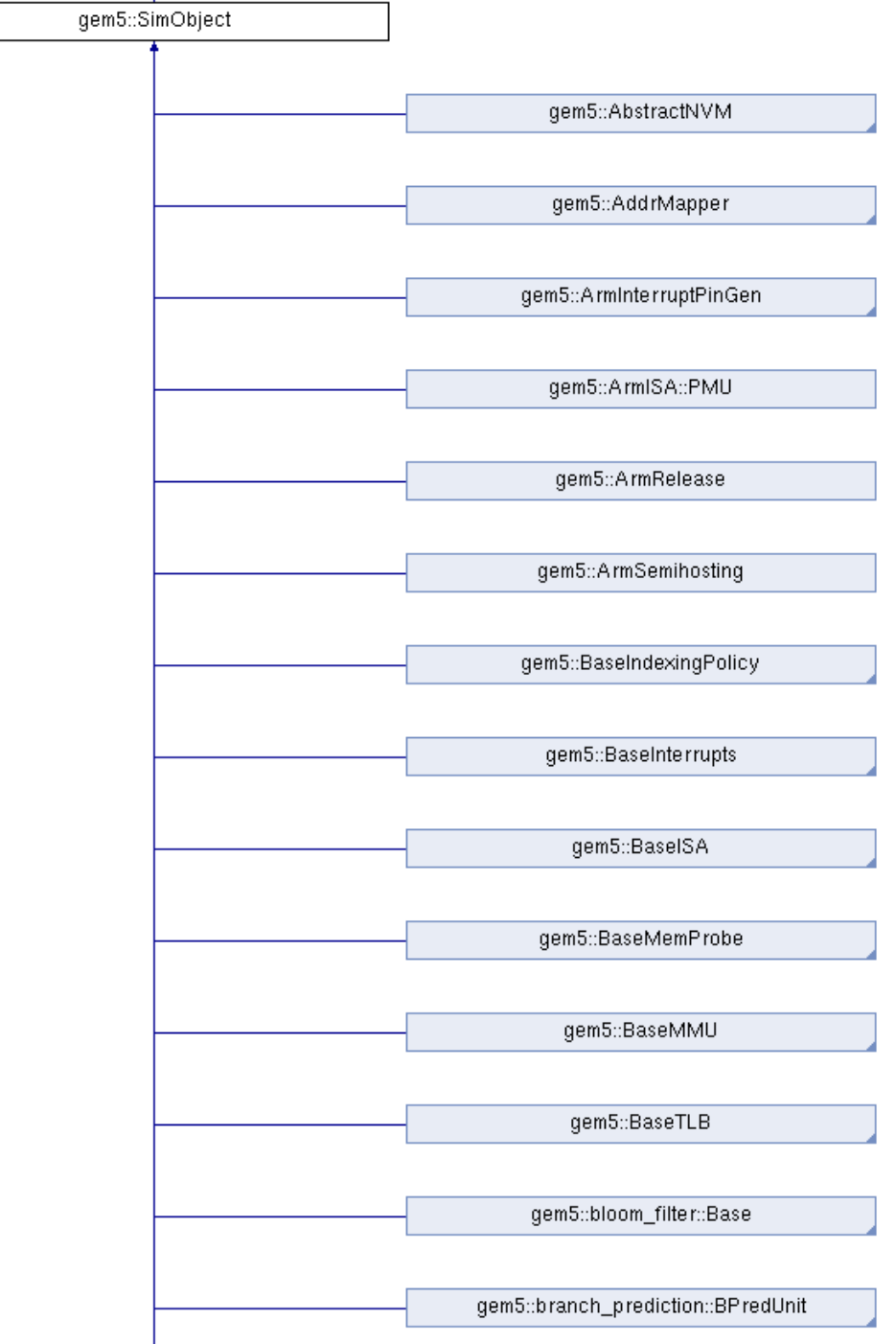

# SimObject

**Model**

C++ code in src/

**Parameters**

Python code in src/ In SimObject declaration file

**Instance** or **configuration**

A particular choice for the parameters

In standard library, your extensions, or python runscript

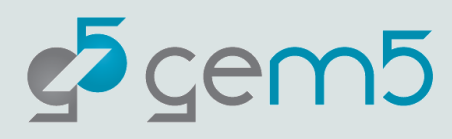

## gem5 architecture

#### gem5 is a **discrete event simulator**

#### Event Queue

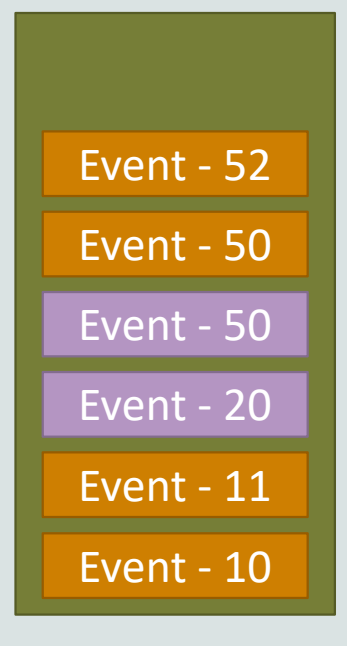

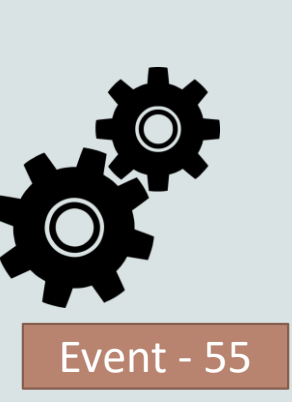

- 1) Event at head dequeued
- 2) Event executed
- 3) More events queued

We'll cover more after the break

All SimObjects can enqueue events to the event queue

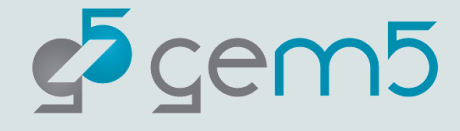

## What we've learned

 $\overline{\phantom{a}}$  gem5 is a

cycle-level full-system execution-driven simulator

To obtain gem5, you need to download the source with git  $\blacktriangleright$  We'll be using codespaces for this tutorial

#### **Next up**

 $\blacktriangleright$  How to configure and run gem5 simulations with the **standard library**

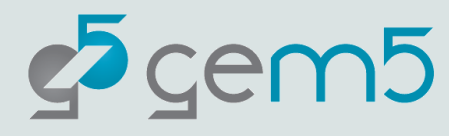